### **VDMTools VDMTools® Validated Design through Modelling**

## **VDM Tool Support VDM Tool Support**

**www.ifad.dk www.ifad.dk**

**IFAD A/S**<br> **IFAD A/S**<br> **IFAD A/S**<br>
Forskerparken 10<br>
DK-5230 Odense M<br>
Denmark **IFAD A/S** Forskerparken 10 DK-5230 Odense M **Denmark** 

## IFAD **VDMTools VDMTools**

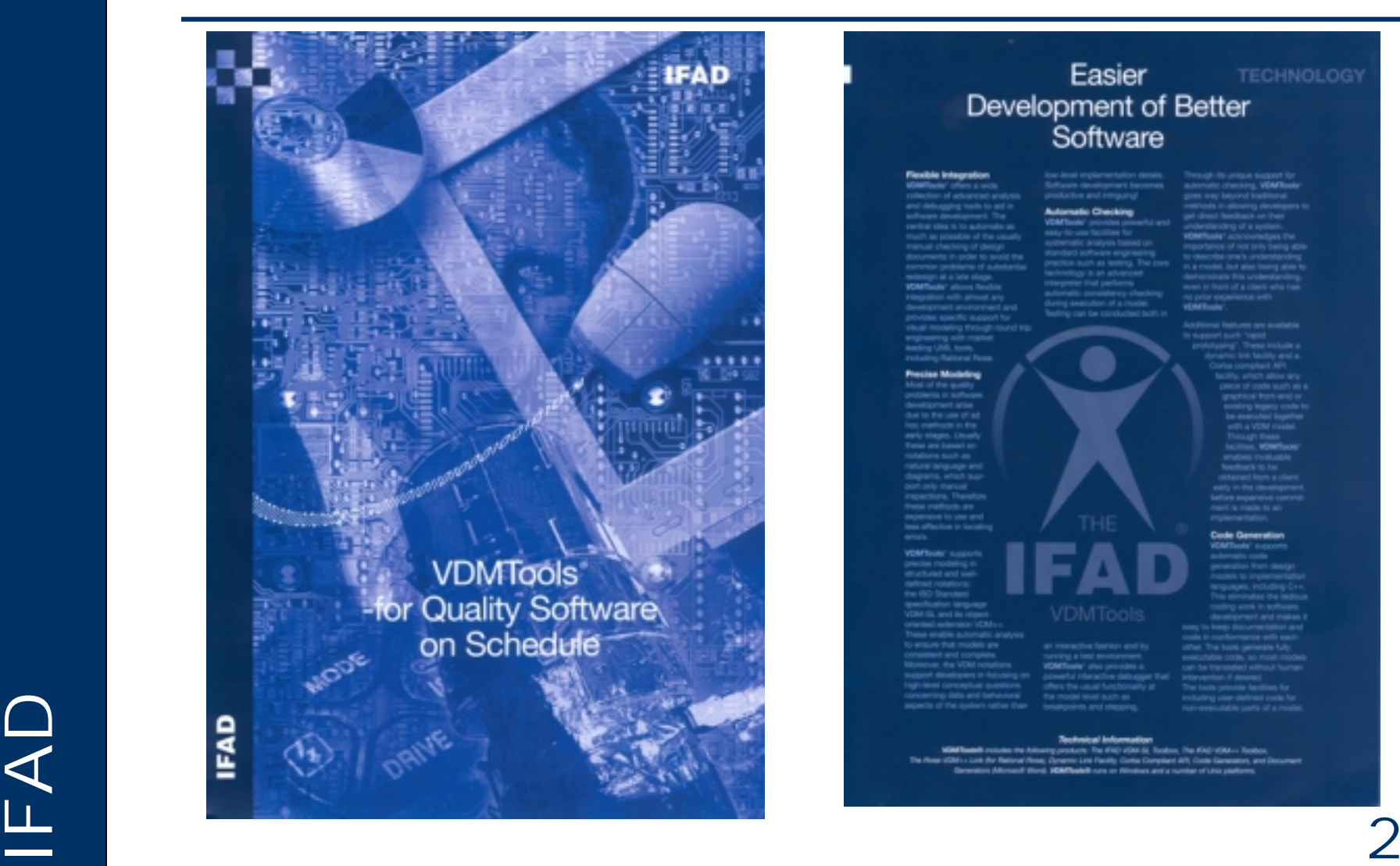

#### Easier Development of Better<br>Software

matic Checking

#### alida kohaupradice

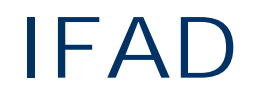

## **IFAD VDMTools Alliances**

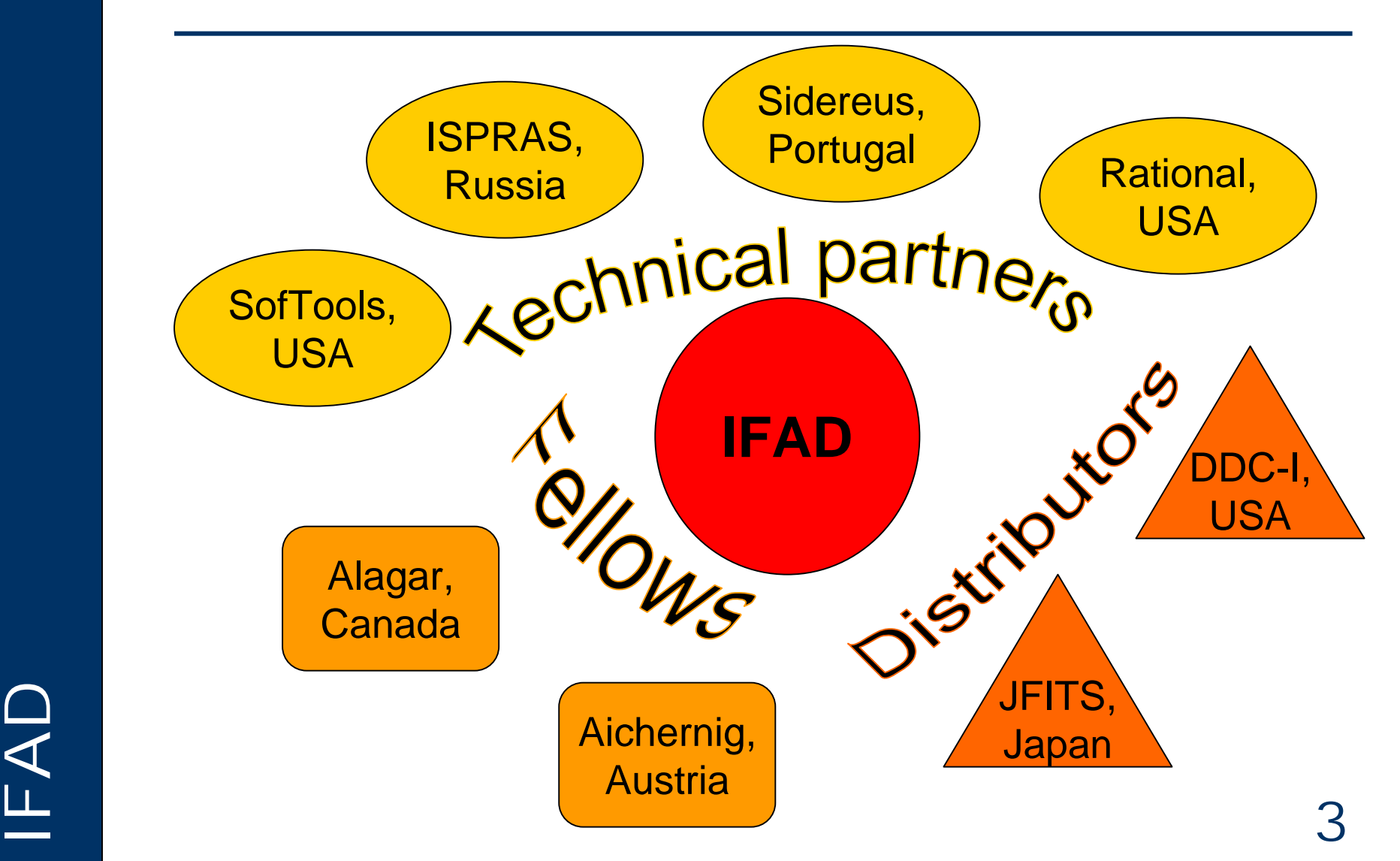

## **VDMTools® Overview IFAD**

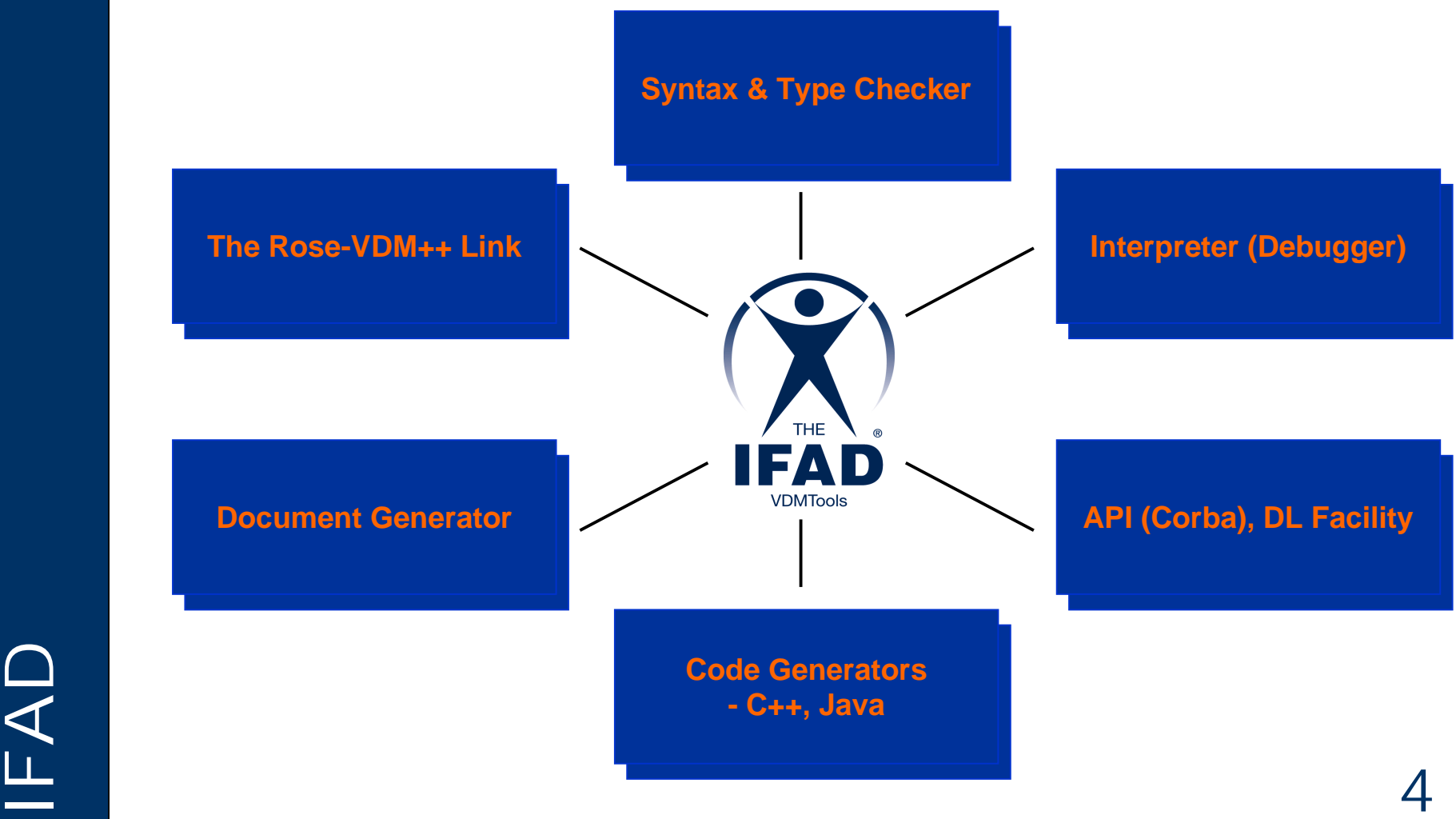

## **Syntax and Type Checking IFAD**

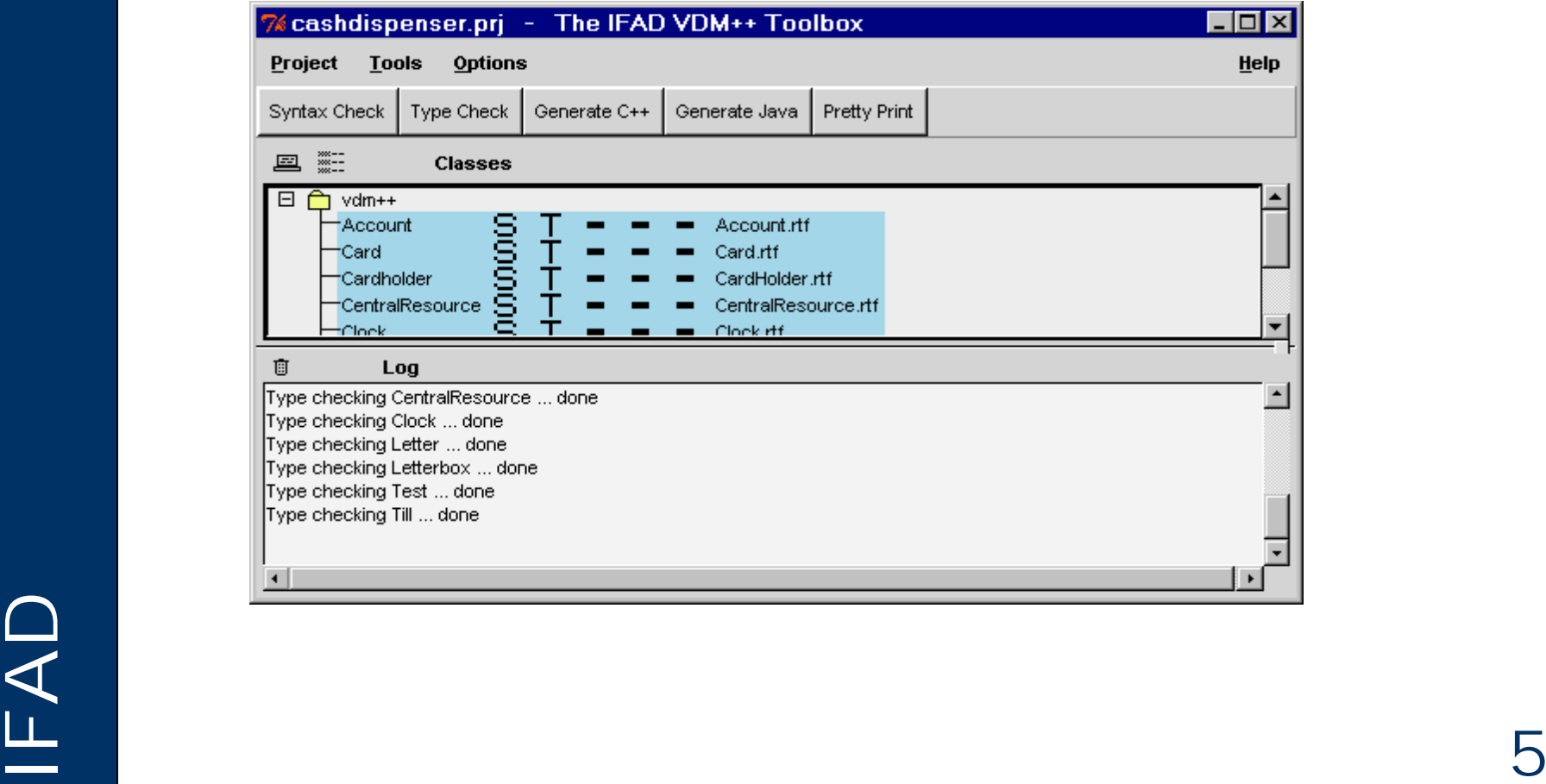

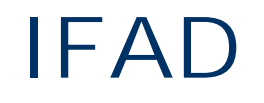

## **Validation with VDMTools<sup>®</sup> IFAD**

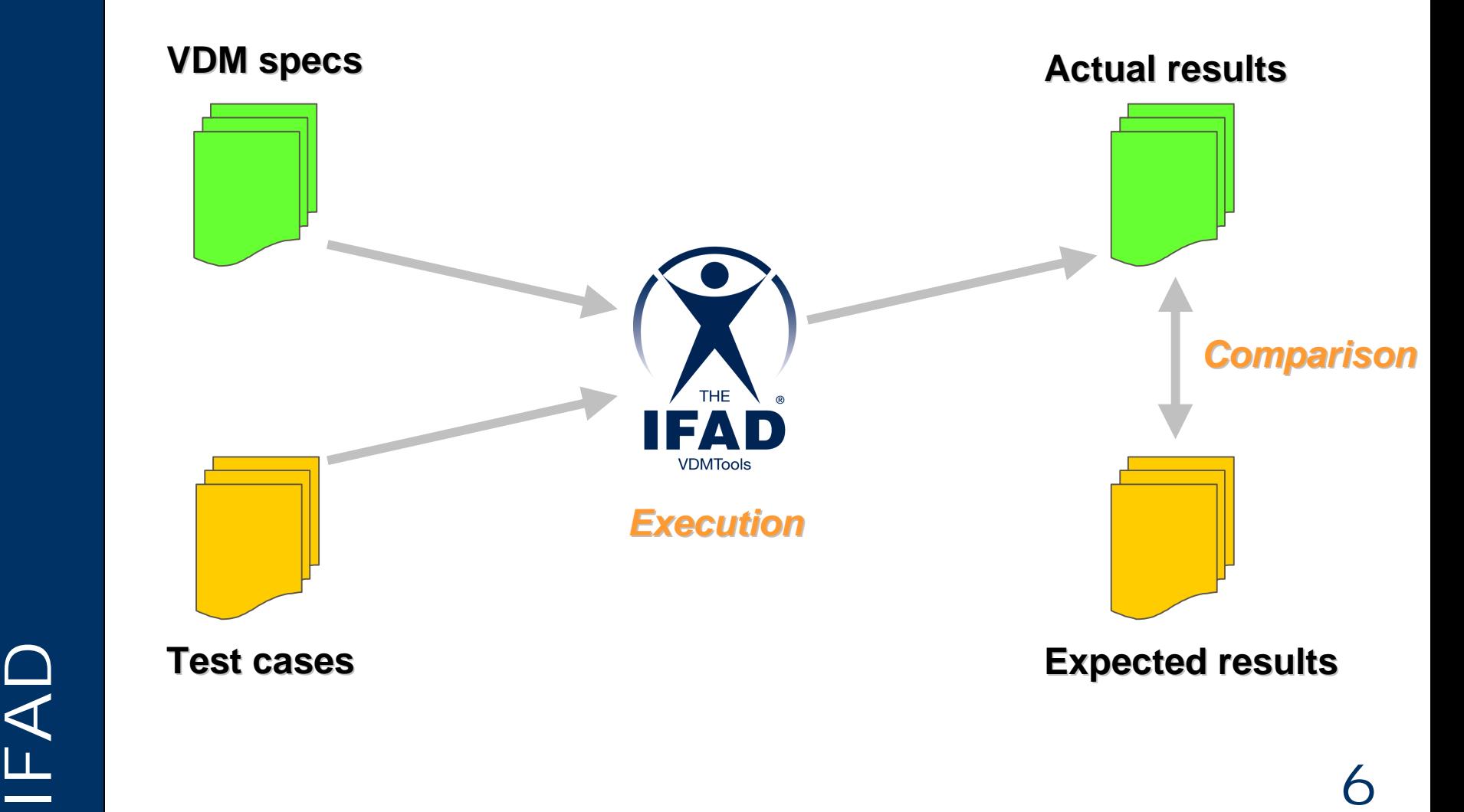

#### IFAD **Documentation in MS Word/RTF Documentation in MS Word/RTF**

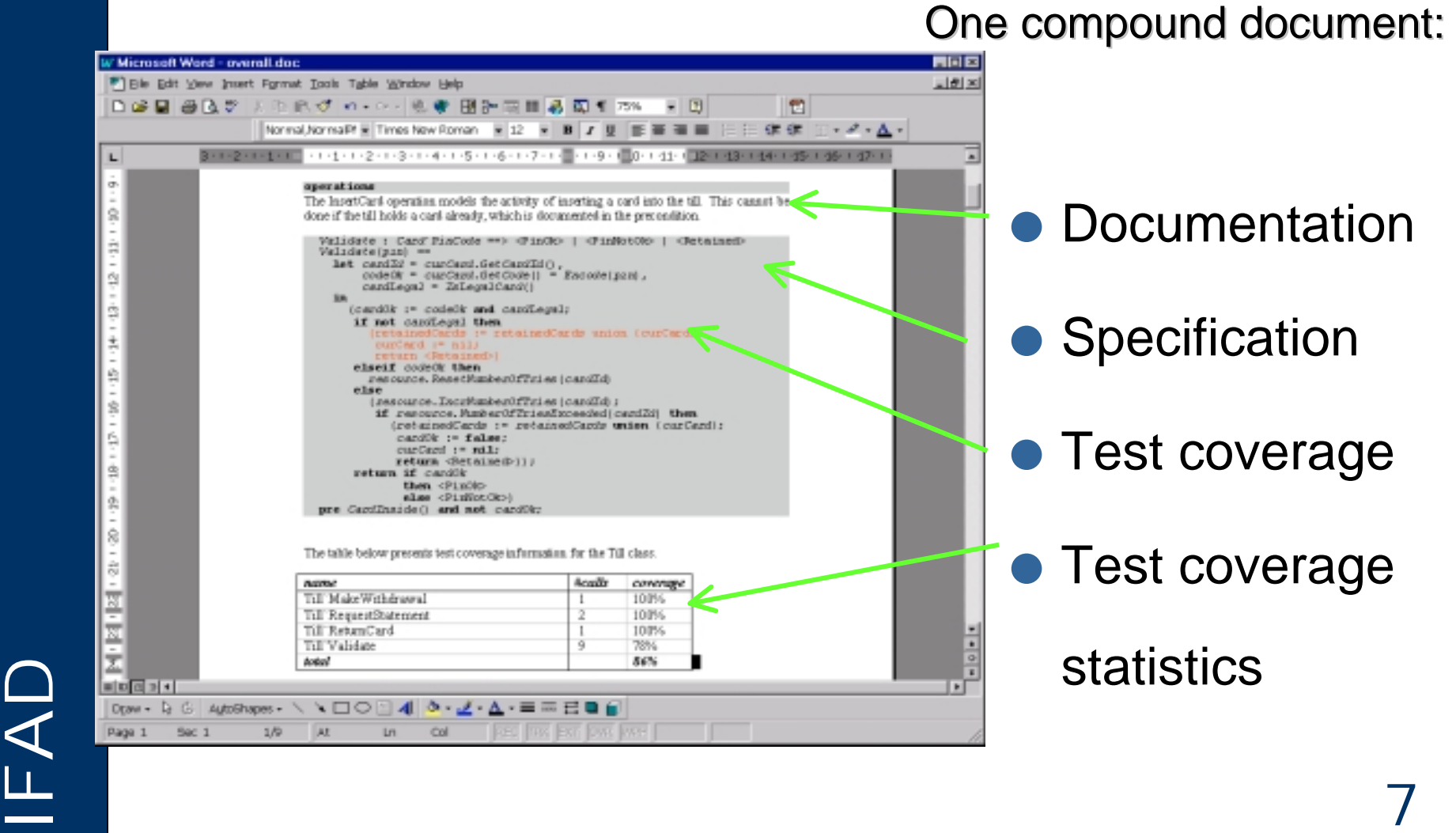

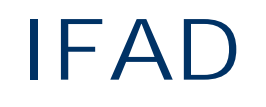

### **The Rose-VDM++ Link The Rose-VDM++ Link**

- Supports round-trip engineering with Rational Rose
- Offers the complementary benefits of the graphical notation UML and the textual formal notation VDM++
- Massive use of UML expected worldwide!

### **The Rose-VDM++ Link The Rose-VDM++ Link**

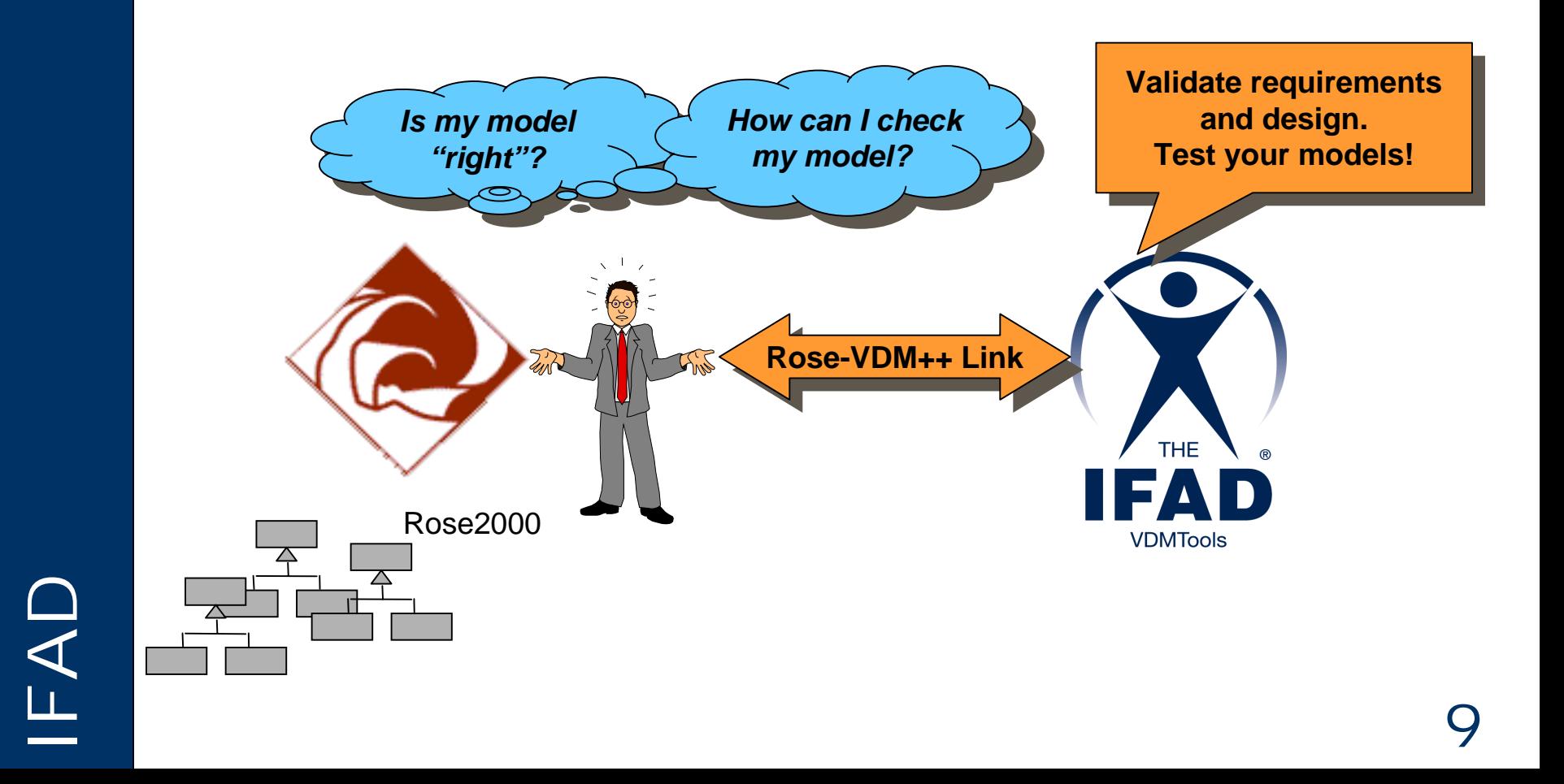

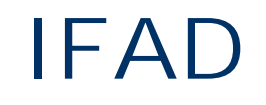

### **Integration Principle Integration Principle**

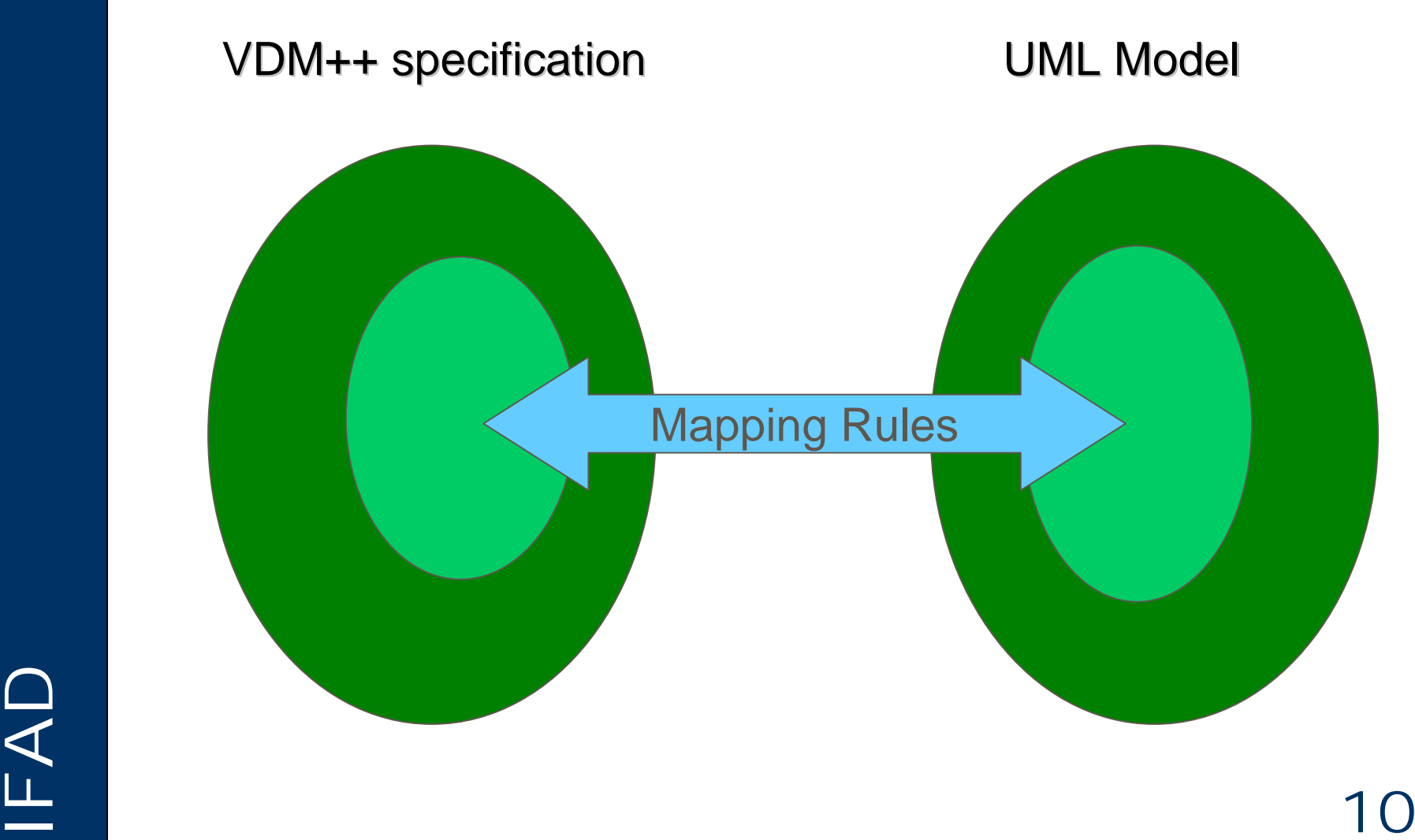

### **Associations Associations**

Clientship relations are represented in UML as an association:

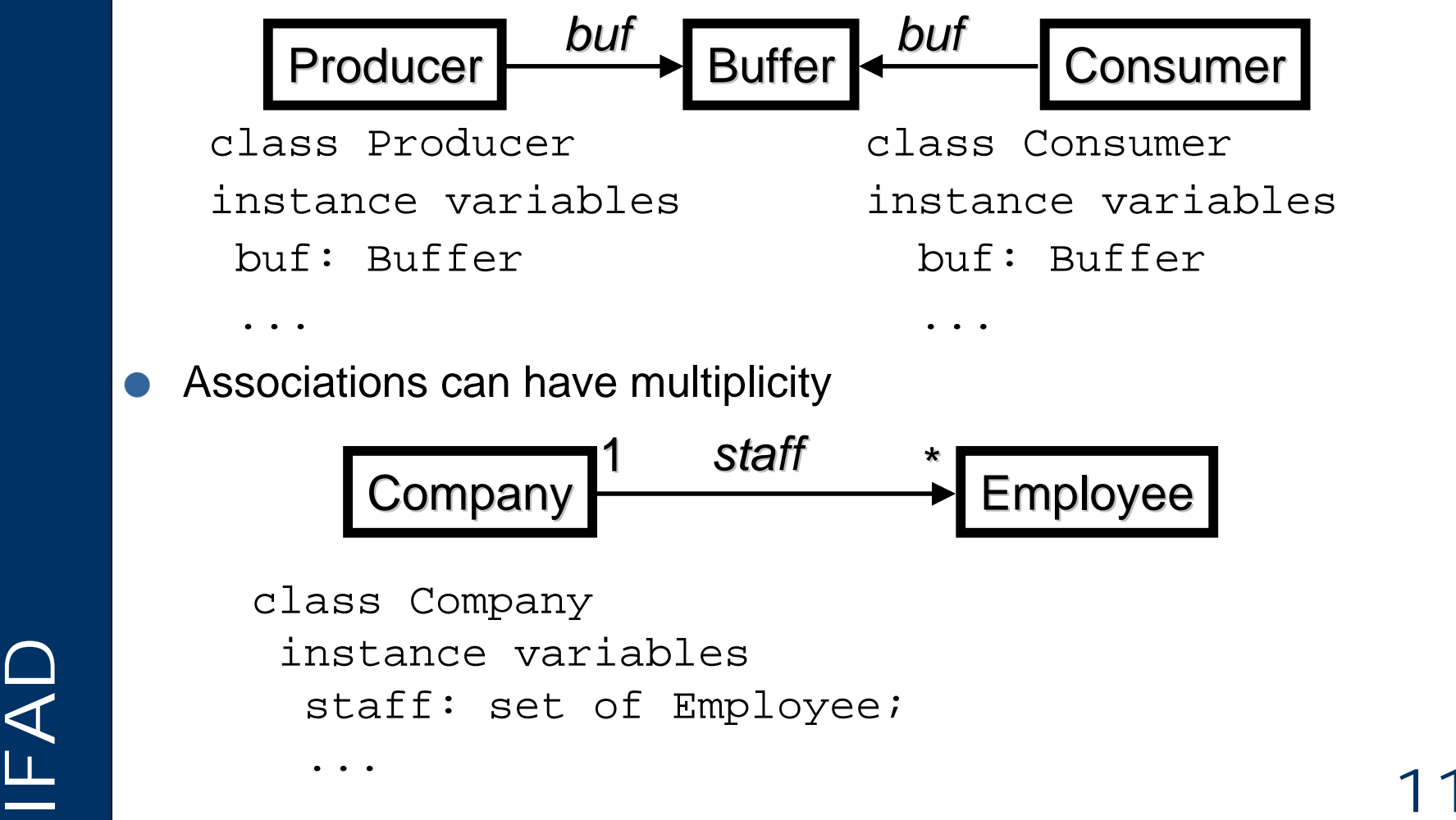

staff: set of Employee;

...

### **Inheritance Inheritance**

In UML inheritance is termed as *generalization*.

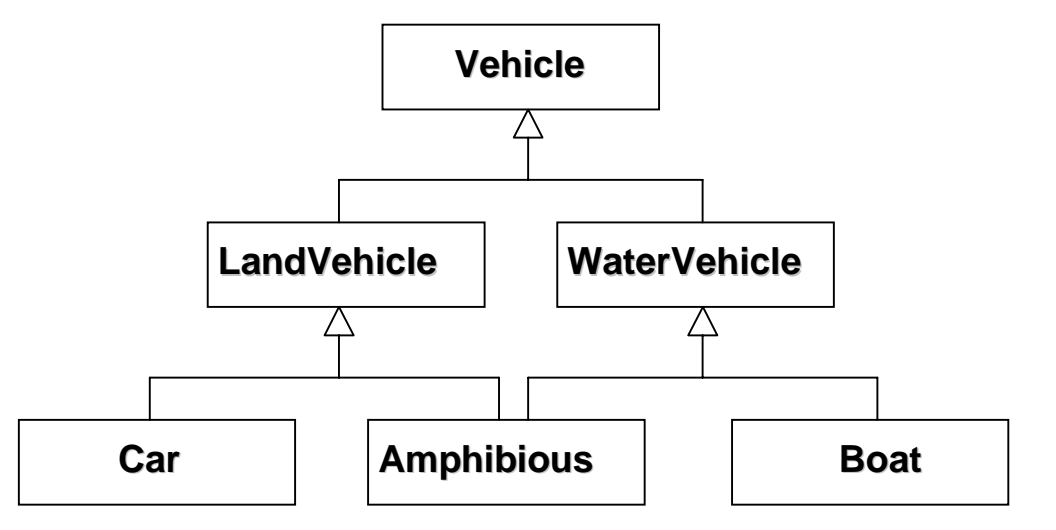

In VDM++ the "is subclass of" keyword identifies the

#### inheritance relations between classes

class Vehicle ... end Vehicle

class LandVehicle is subclass of Vehicle ... end LandVehicle

```
and Vehicle<br>
end Vehicle<br>
end LandVehicle<br>
end LandVehicle<br>
end LandVehicle<br>
end Amphibious<br>
12
                                                                        class Amphibious
                                                                         is subclass of
                                                                             LandVehicle,
                                                                             WaterVehicle
```
end Amphibious

...

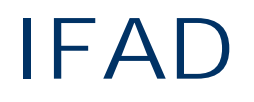

## IFAD **A Class Diagram A Class Diagram**

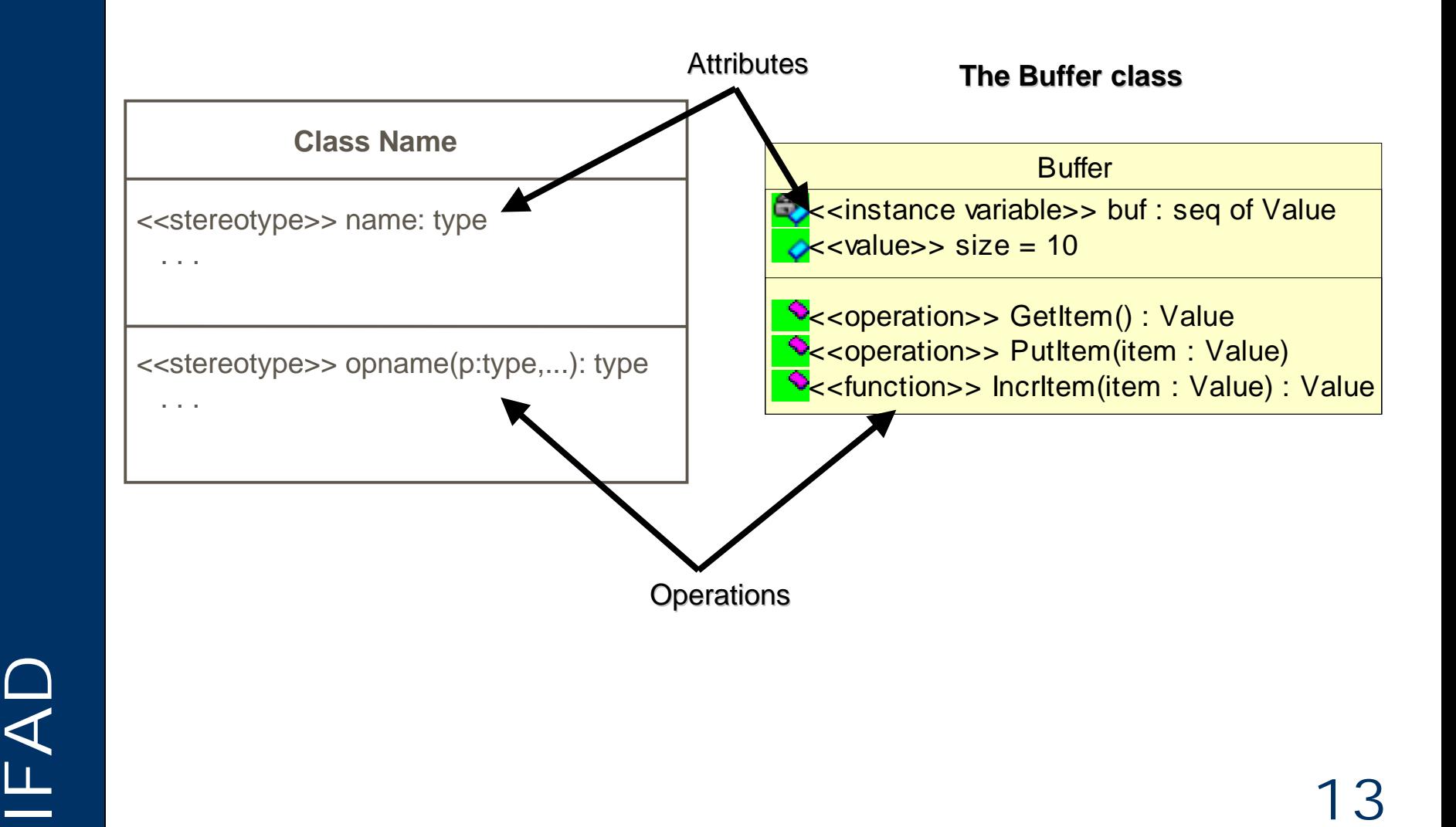

### **Mapping Rules Mapping Rules**

class A instance variables toC: C end A

```
class B is subclass of C
  instance variables
   b: nat;
    seqofA: seq of A
  operations
  public Get: () ==> nat
  Get() ==return b;
  public Set: nat ==> ()
   Set(val) ==b := valend B
```
Class C<br>
instance variables<br>
selfLink: C<br>
end C<br>
14 class C instance variables selfLink: C end C

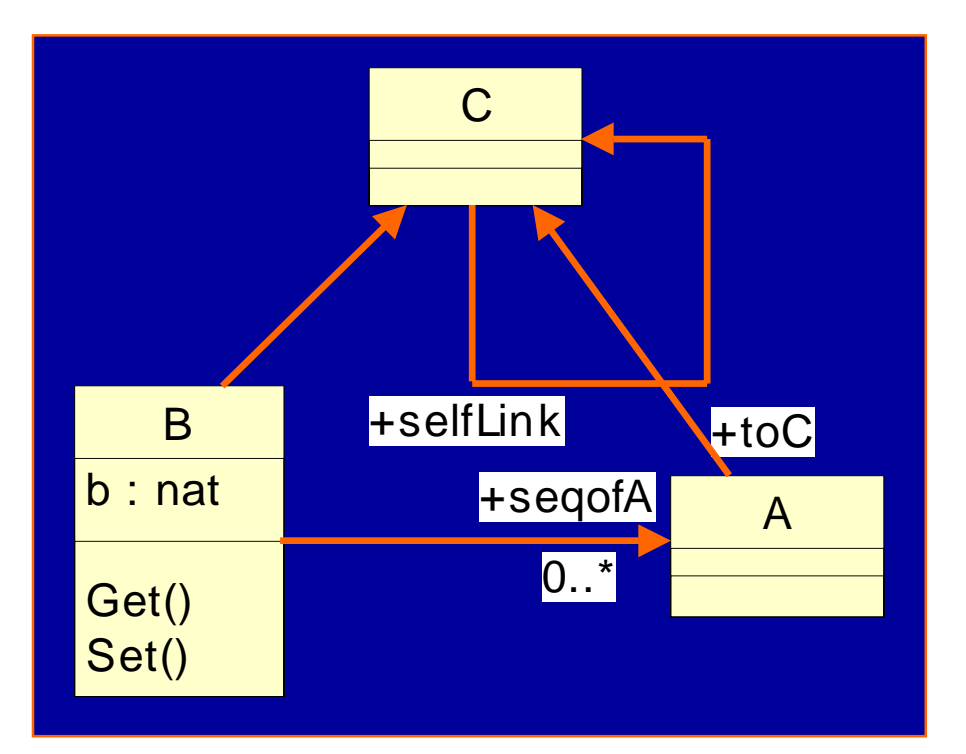

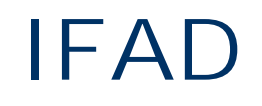

### **Architecture of Link Architecture of Link**

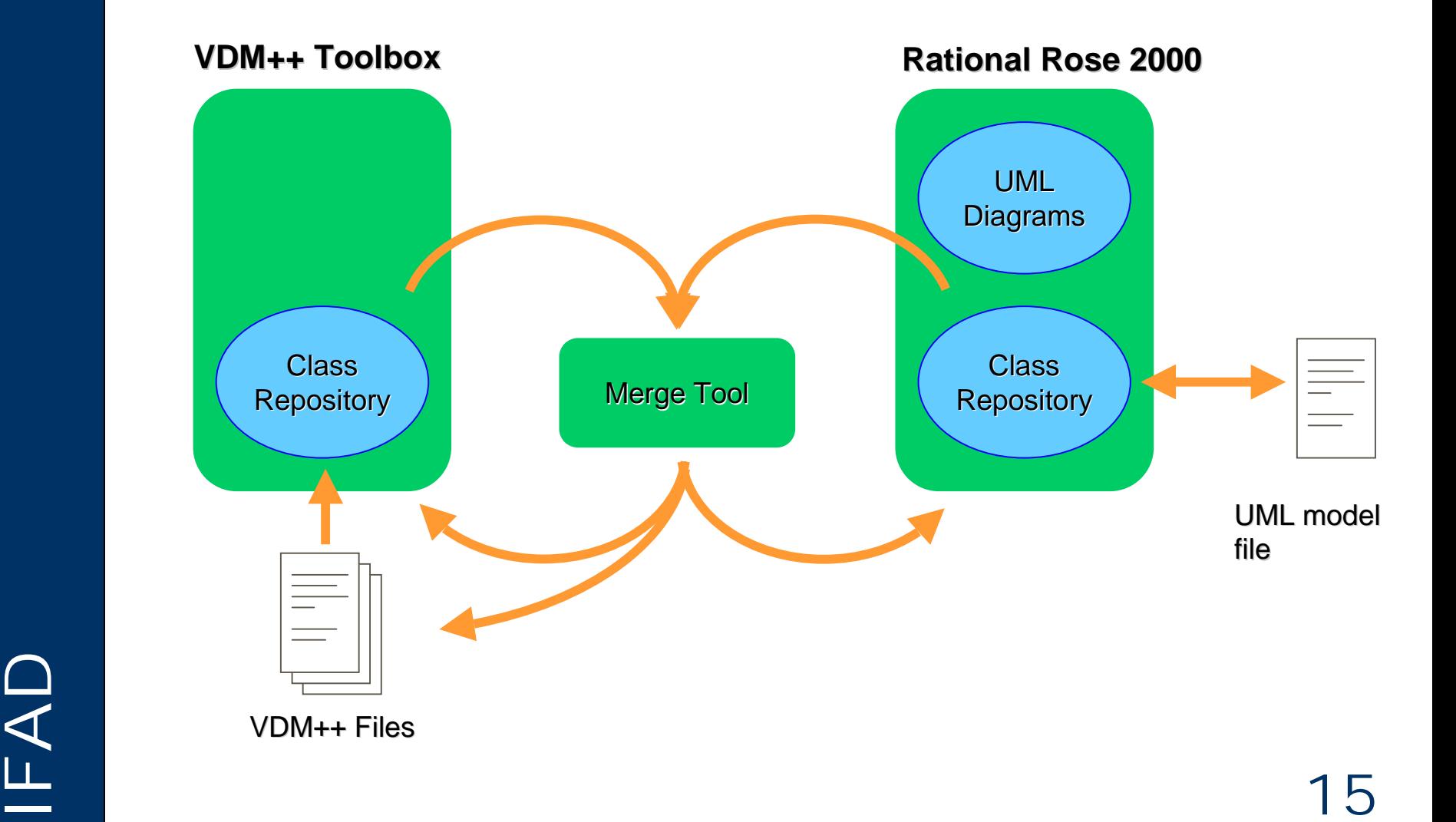

### **Toolbox API Toolbox API**

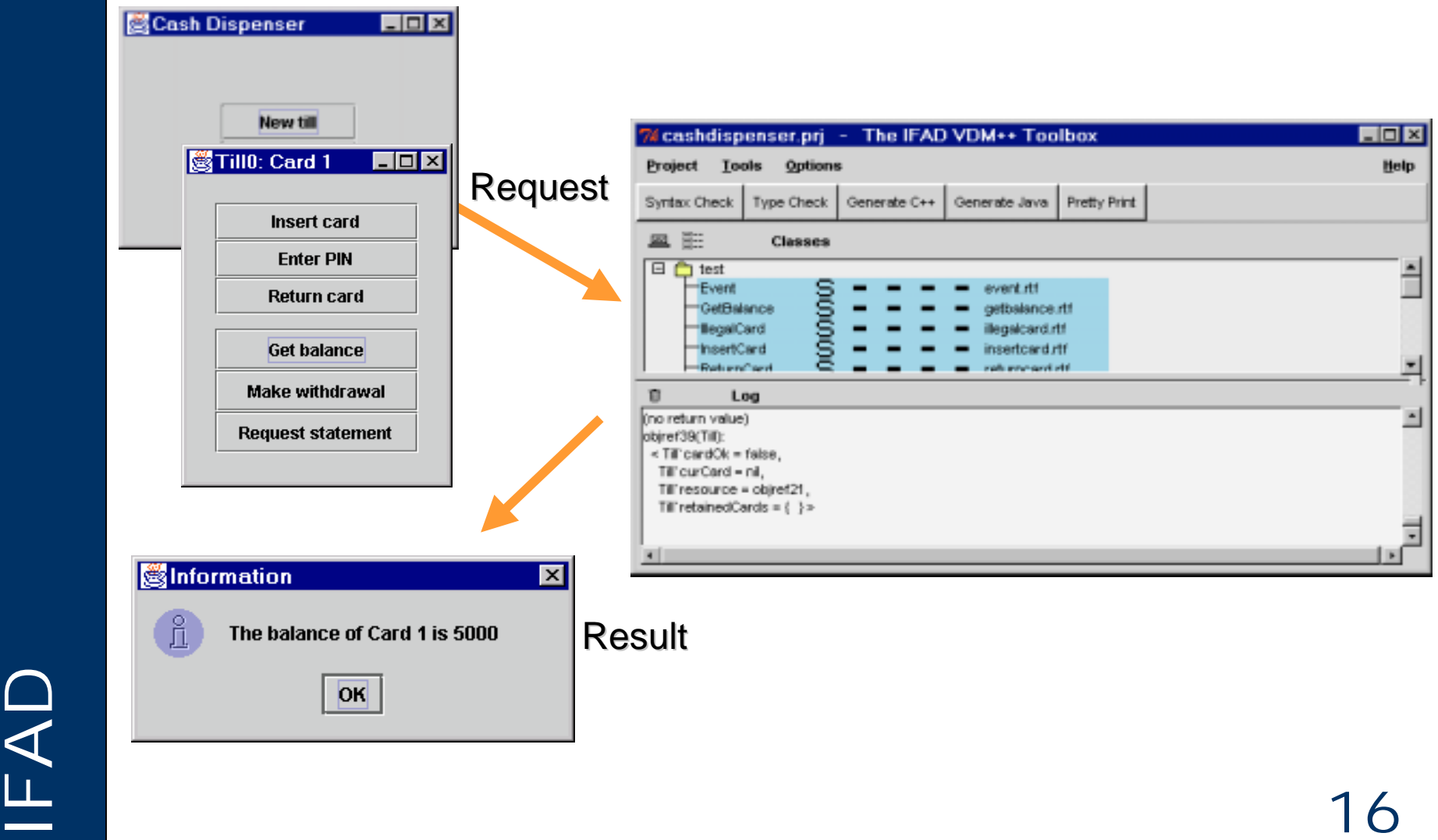

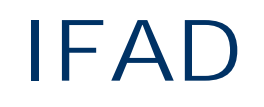

## IFAD **Dynamic Link Facility Dynamic Link Facility**

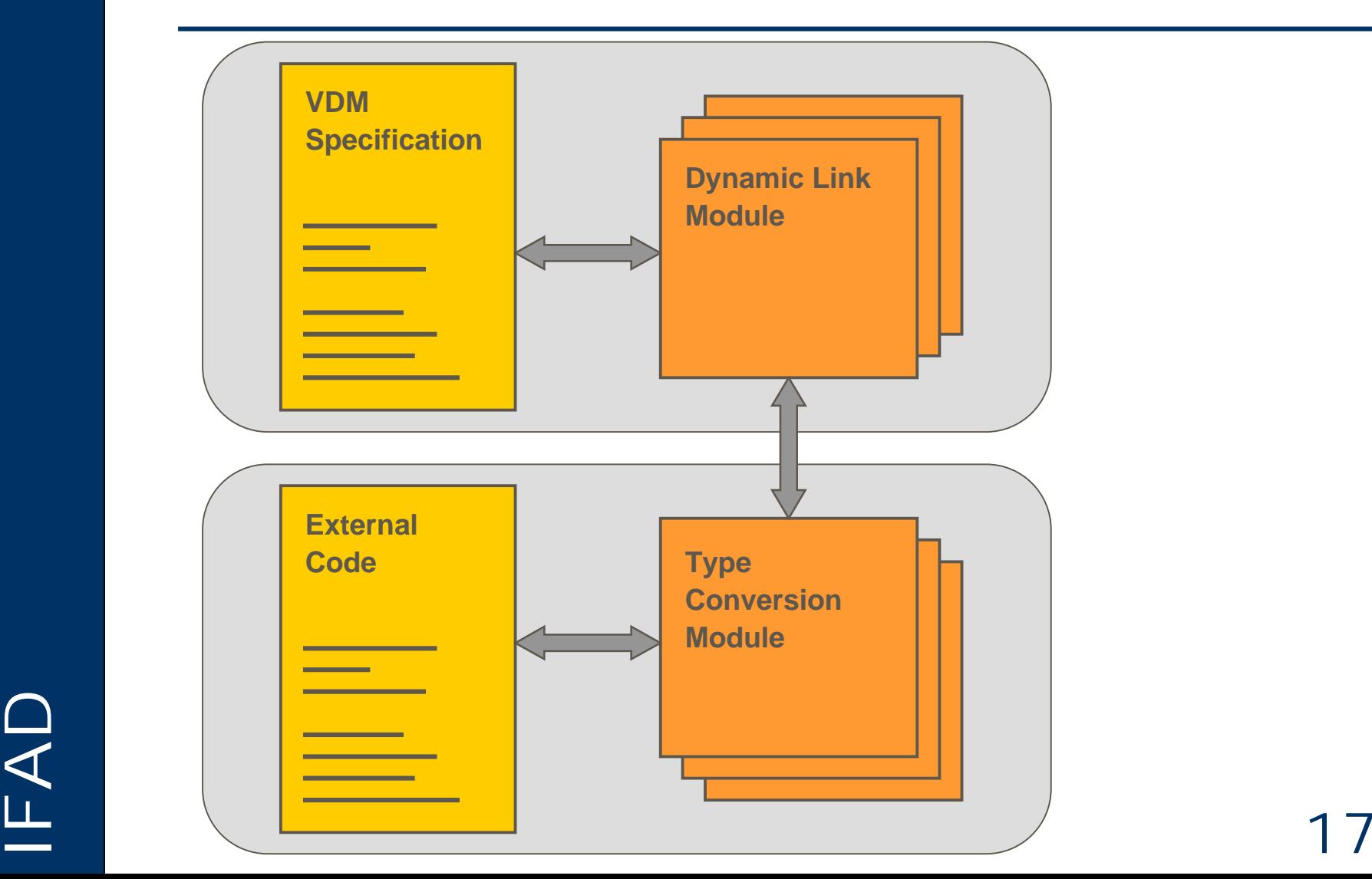

## IFAD **Japanese Support Japanese Support**

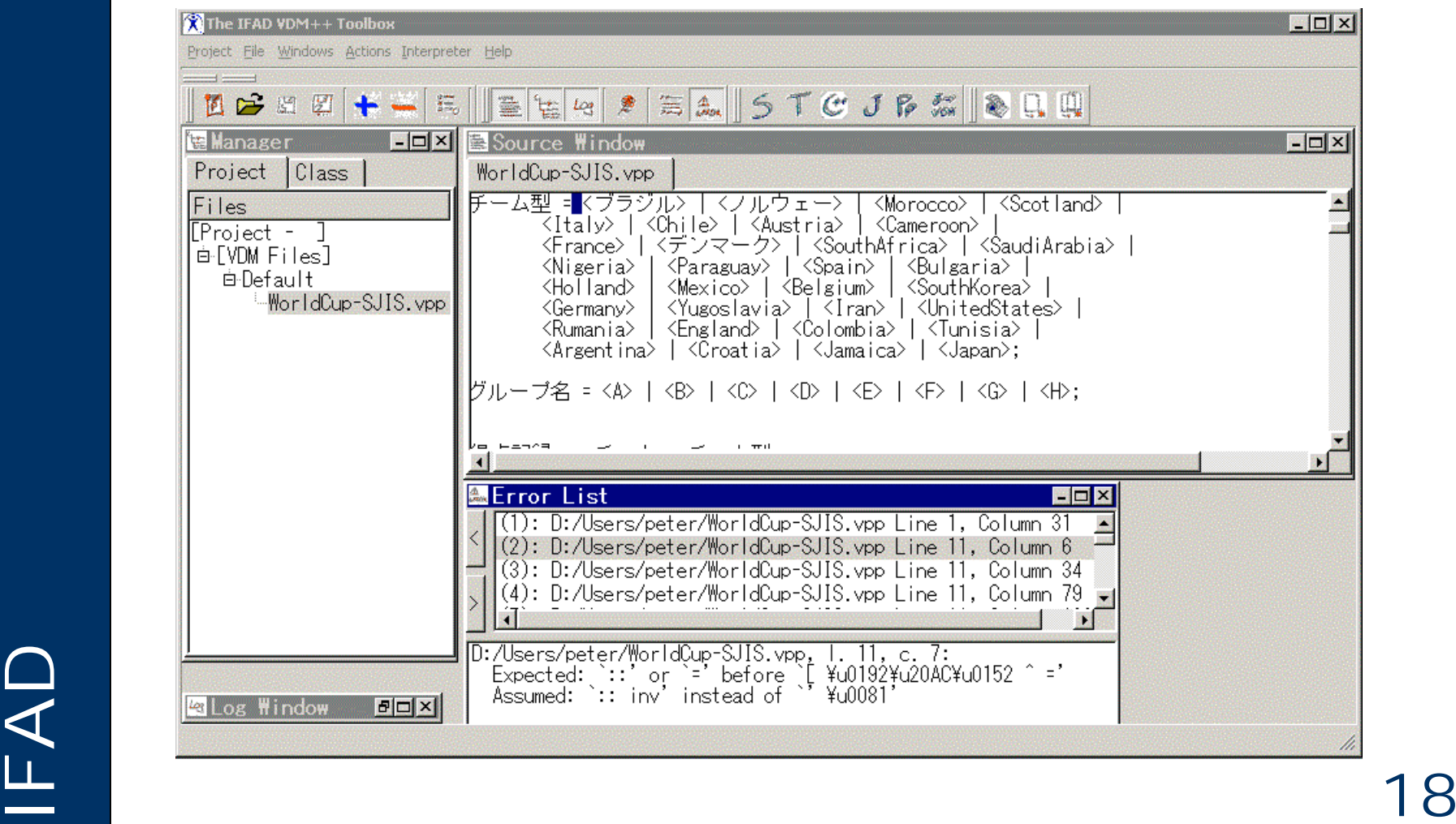

## IFAD **Free Academic Site Licenses Free Academic Site Licenses**

- For teaching purposes
- For research purposes
- So far more than 30 around the world
- Fitzgerald&Larsen book translated to Japanese
- A VDM++ book to be published 2002

## IFAD **Future VDMTools VDMTools Extensions Extensions**

- Reverse engineering from Java
- Real-time features
- Proof support
- Test case generation (ISPRAS)
- Database reverse engineering (Sidereus)
- No more EU projects
- Directions will depend on customers 20 ● Directions will depend on customers

#### IFAD **New Proof-support extensions New Proof-support extensions**

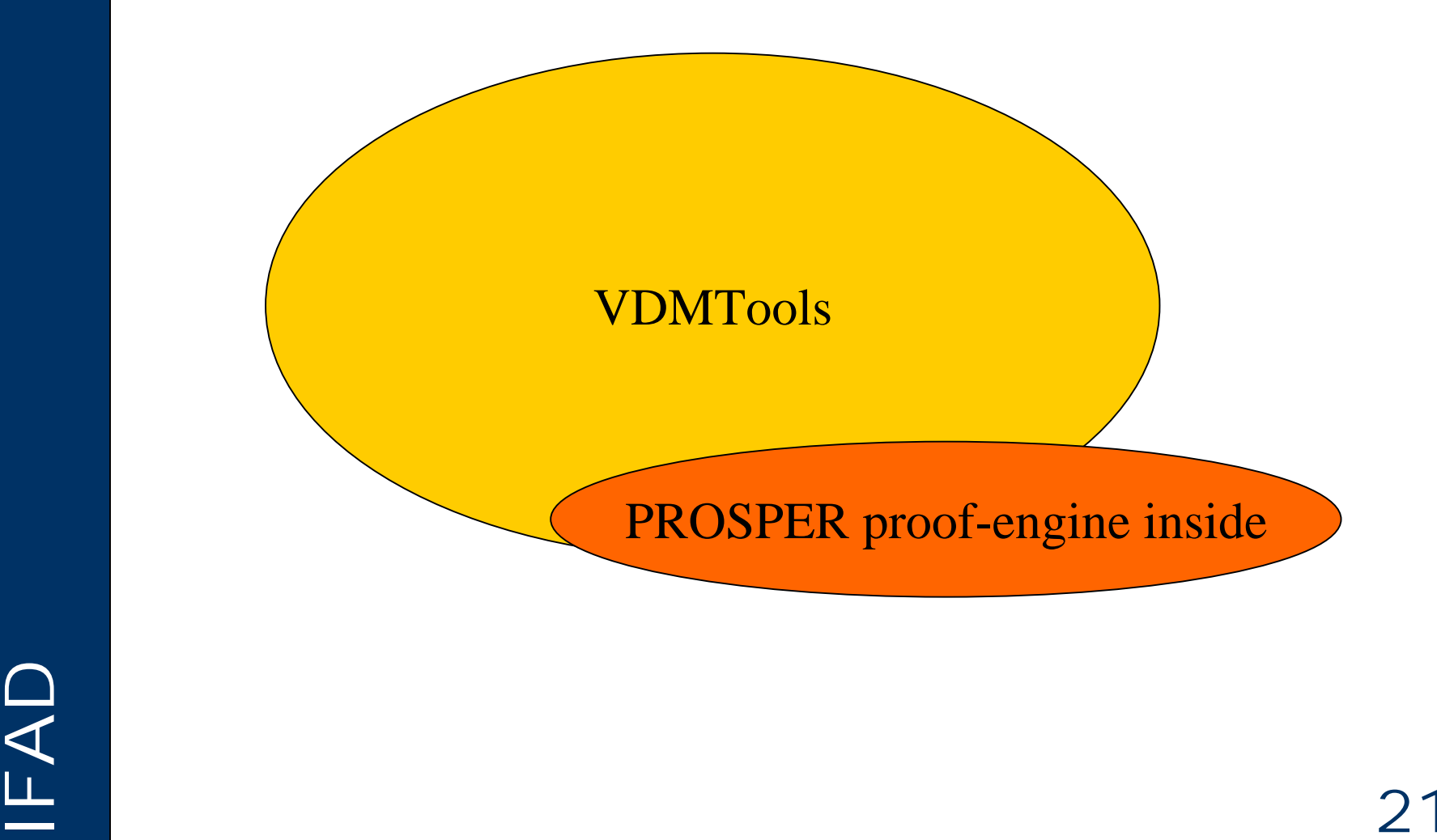

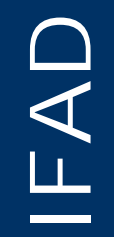

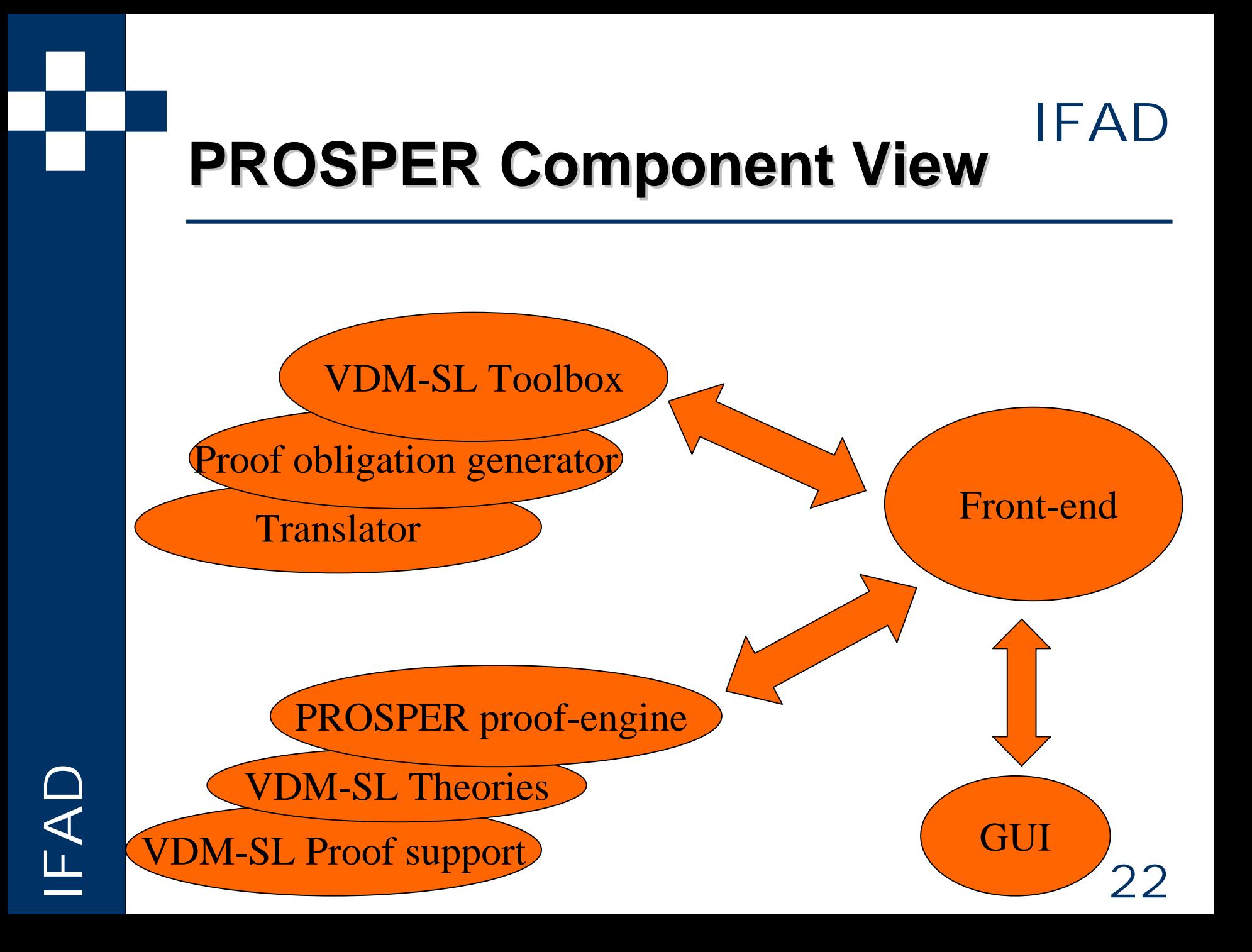

### **Proof obligation generator Proof obligation generator**

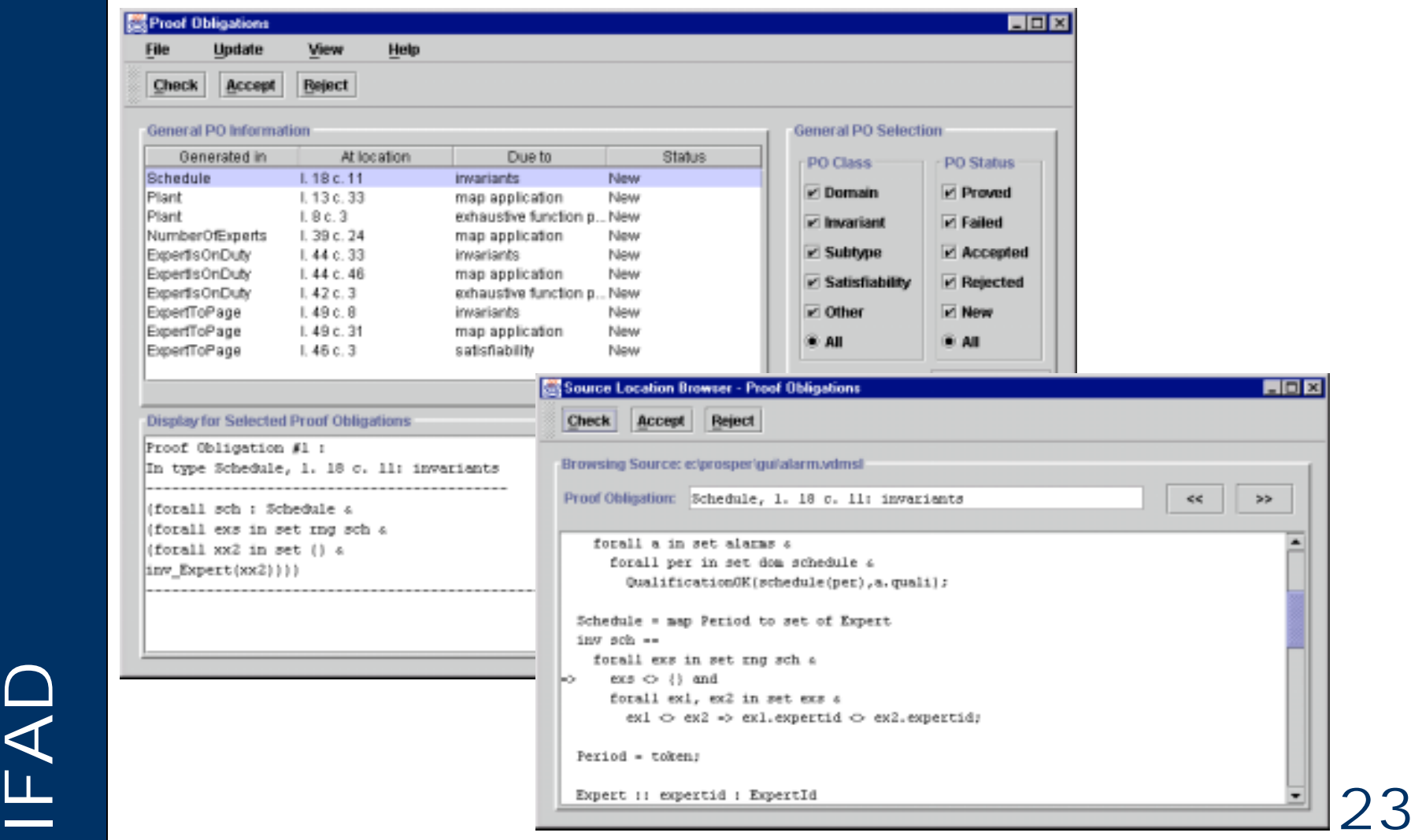

## IFAD **PROSPER Case studies PROSPER Case studies**

- Alarm
- Tracker
- Safer
- Line database (RTRI)
- Interlocking (RTRI)

 $\begin{bmatrix} 2 \\ 4 \end{bmatrix}$ 

#### IFAD **Development Guidelines for RT Development Guidelines for RT**

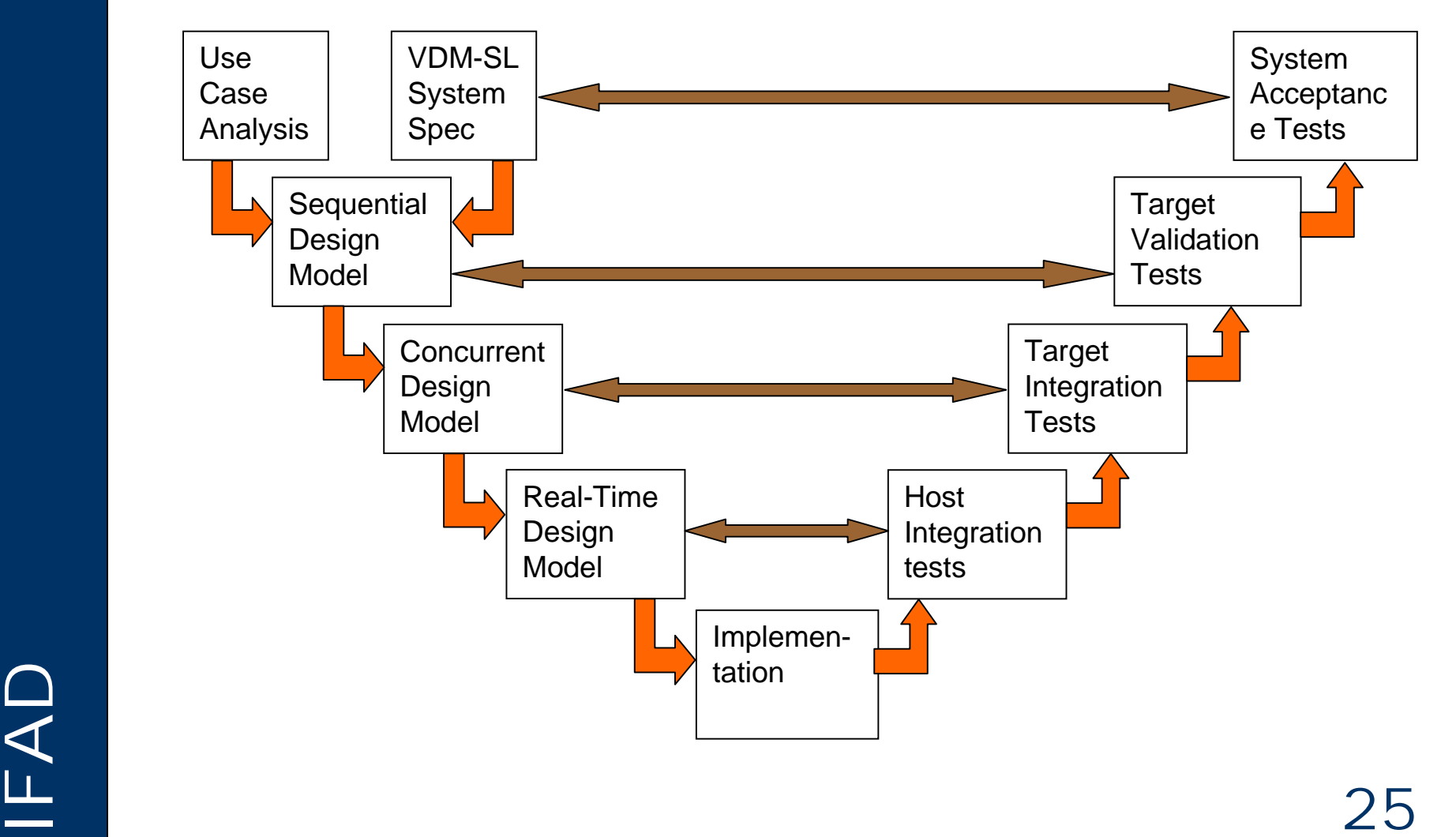

#### **IFAD and RedVerst processes IFAD integration integration**

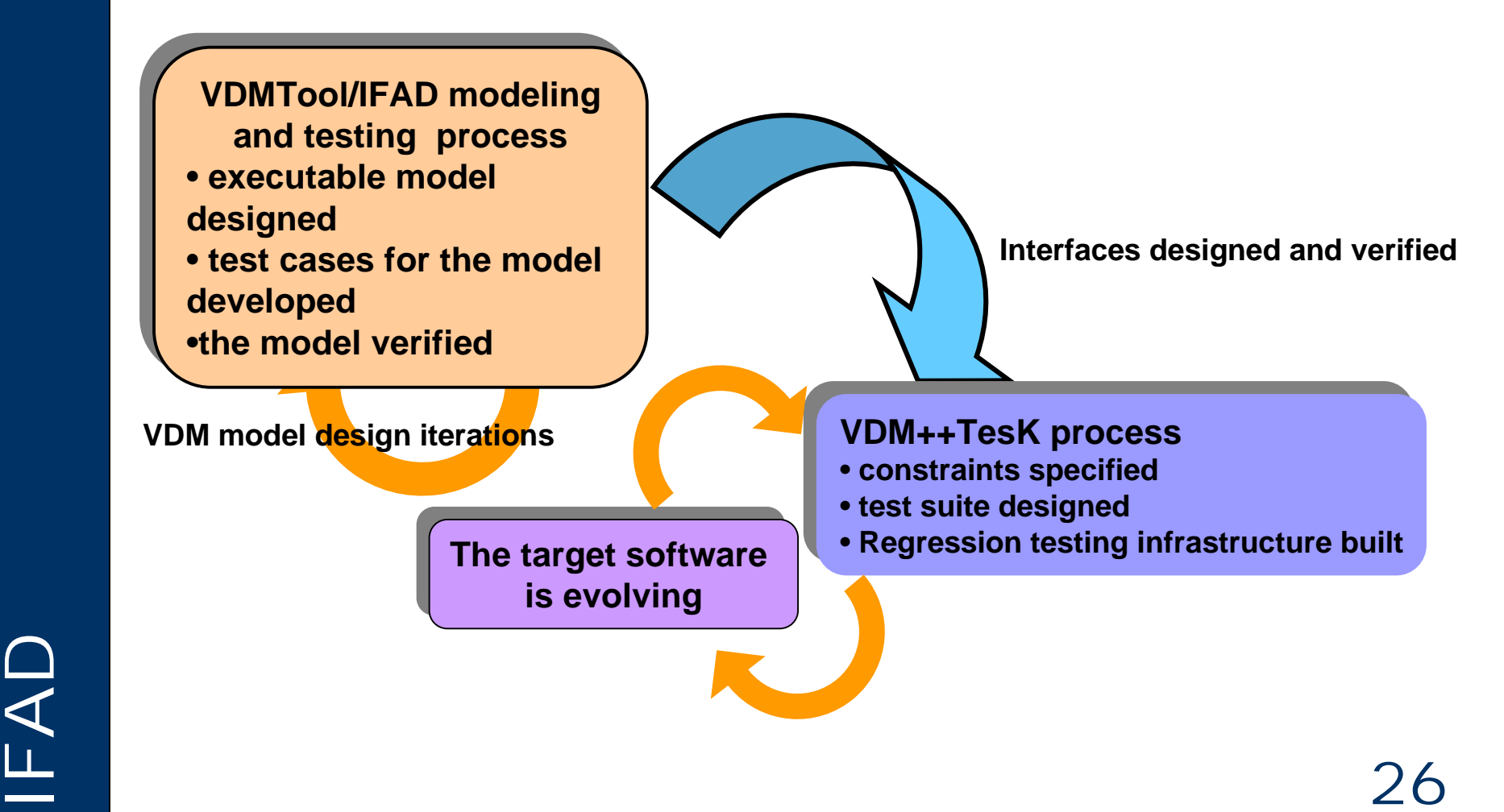

## **VDMTools VDMTools**® **Tutorial Tutorial**

- ✓ IFAD Profile
- ✓ Where does VDM fit in?
- ✓ VDM++ Overview
- ✓ Overview of **VDMTools**
- **Demonstration overview**

## IFAD **The Cash Dispenser Model The Cash Dispenser Model**

- Model of a system of tills and a central resource.
- Customers interact with tills by inserting a card and entering a PIN
- Central resources contains detailed records of customers' bank accounts
- "Illegal" cards are kept by the till.

#### IFAD **A Cash Dispenser Example A Cash Dispenser Example**

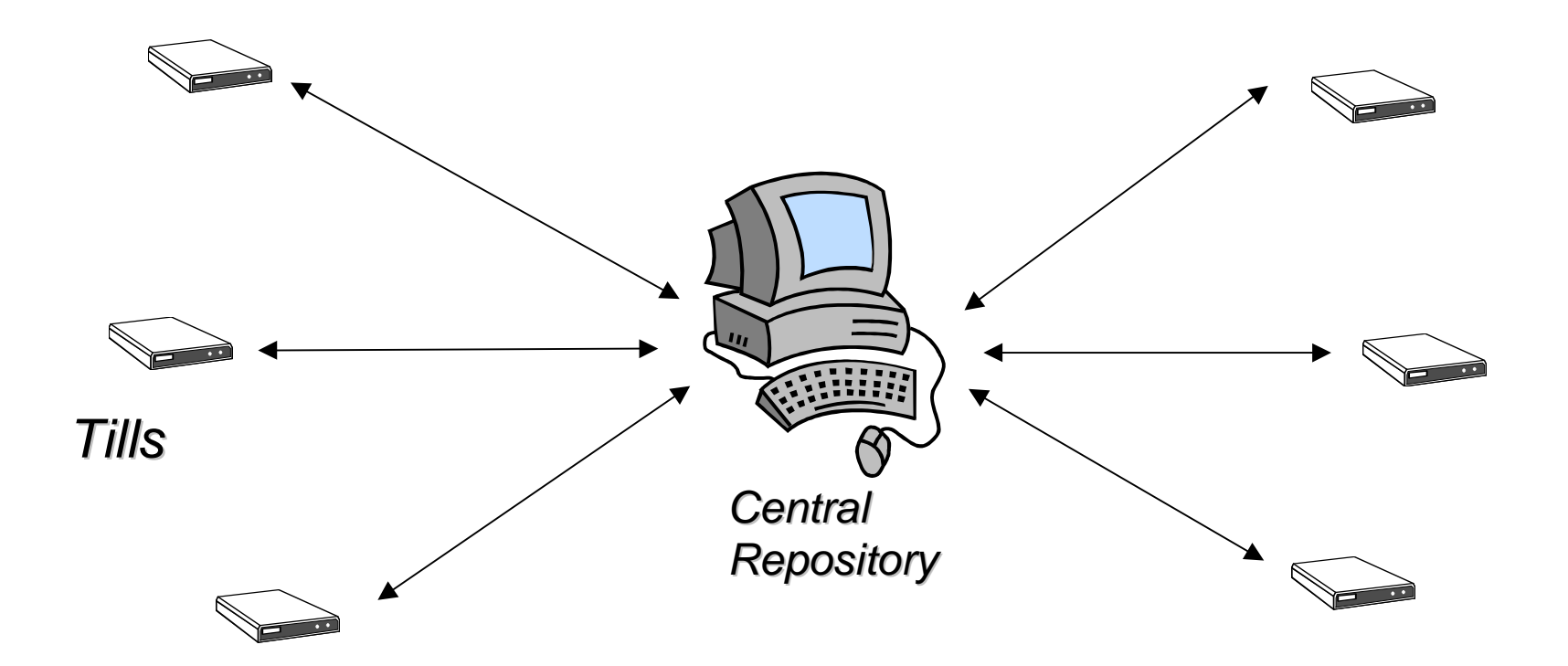

# IFAD <sup>29</sup>

## IFAD **Requirement Specification Requirement Specification**

There are many tills which can access a central resource containing the detailed records of customers' bank accounts. A till is used by inserting a card and typing in a PIN (Personal Identification Number) which is encoded by the till and compared with a code stored on the card. After successfully identifying themselves to the system, customers may try to:

- 1. view the balance of their accounts
- 2. make a withdrawal of cash
- 3. ask for a statement of their account to be sent by post.

Information on accounts is held in a central database and may be unavailable. In that case 1) above may not be possible. If the database is available, any amount up to the total in the account may be withdrawn, subject to a fixed daily limit on withdrawals. This means that the amount withdrawn within the day must be stored on the card.

"Illegal" cards are kept by the till.

### **Development Process Development Process**

- Analysis (using VDM-SL with API animation)
	- alternative to use cases
	- abstraction from multiple tills
- Design (using Rose VDM++ Link with systematic testing and API animation)
	- abstraction from possible failures of tills
- $\mathbb{E}$  and  $\mathbb{E}$  31 Implementation (with concurrent VDM++ model and automatic Java code generation combined with user interface)

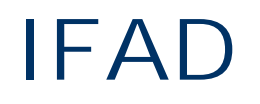

## IFAD **UML Class Diagram UML Class Diagram**

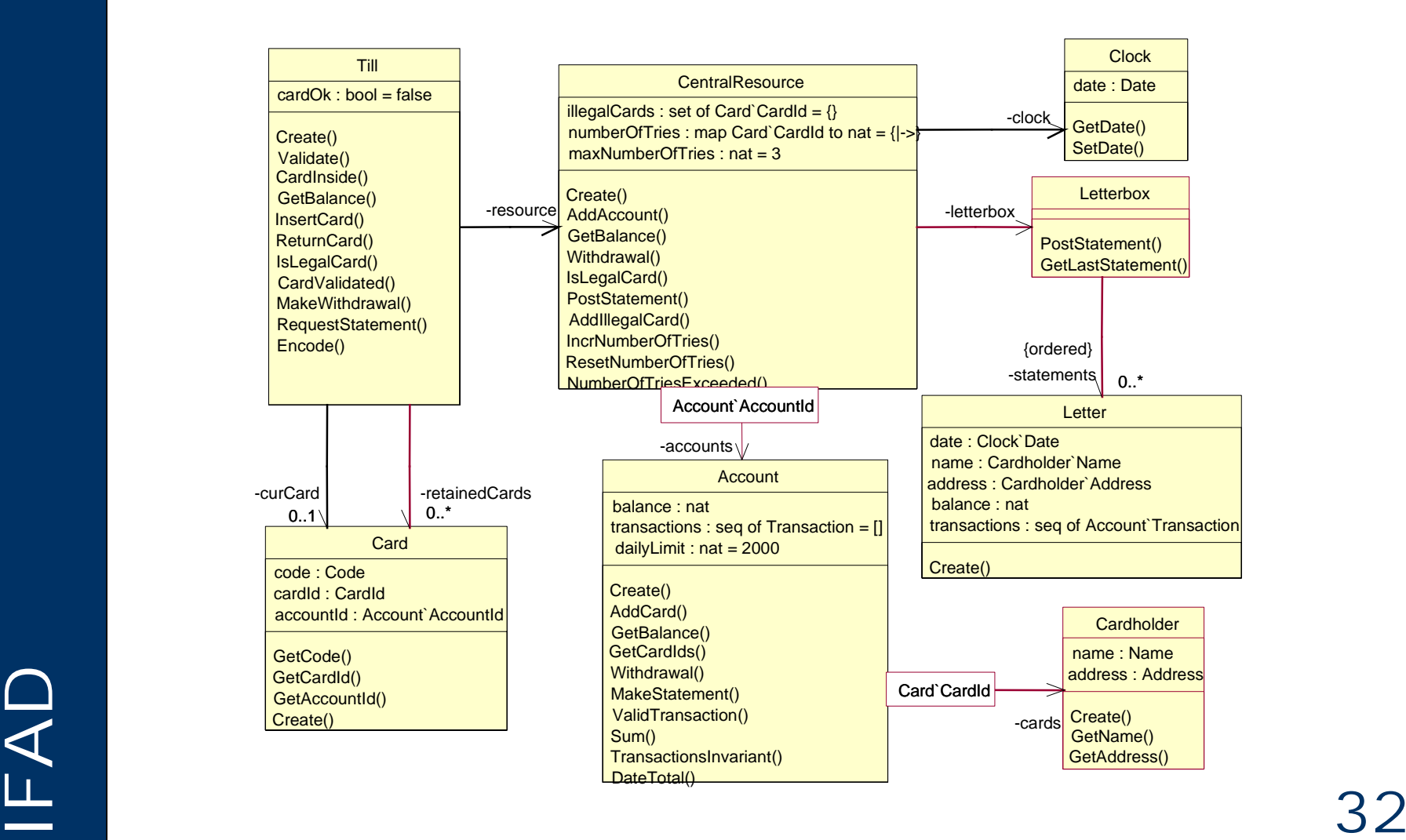

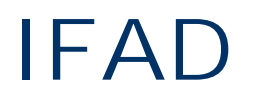

## IFAD **Further Information Further Information**

- VDMTools brochures
- Download all VDMTools documentation and executables from http://www.ifad.dk/Products/VDMTools/executables.htm
- Toolbox Newsletters available at http://www.ifad.dk/Newsletter/index.htm
- Features described at: http://www.ifad.dk/Products/VDMTools/features.htm

 $I = \begin{bmatrix} 1 & 3 & 3 \end{bmatrix}$